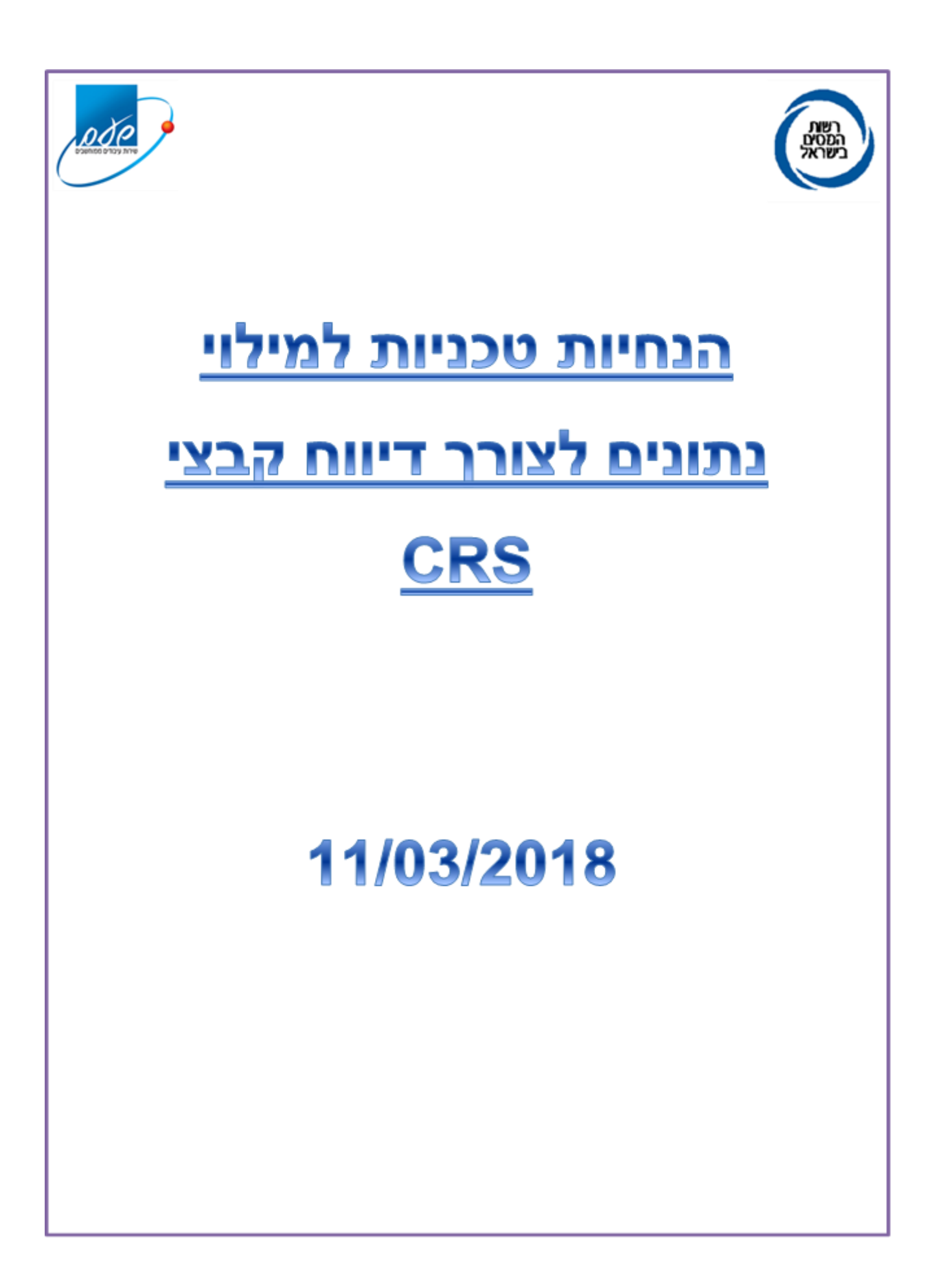

# תוכן עניינים

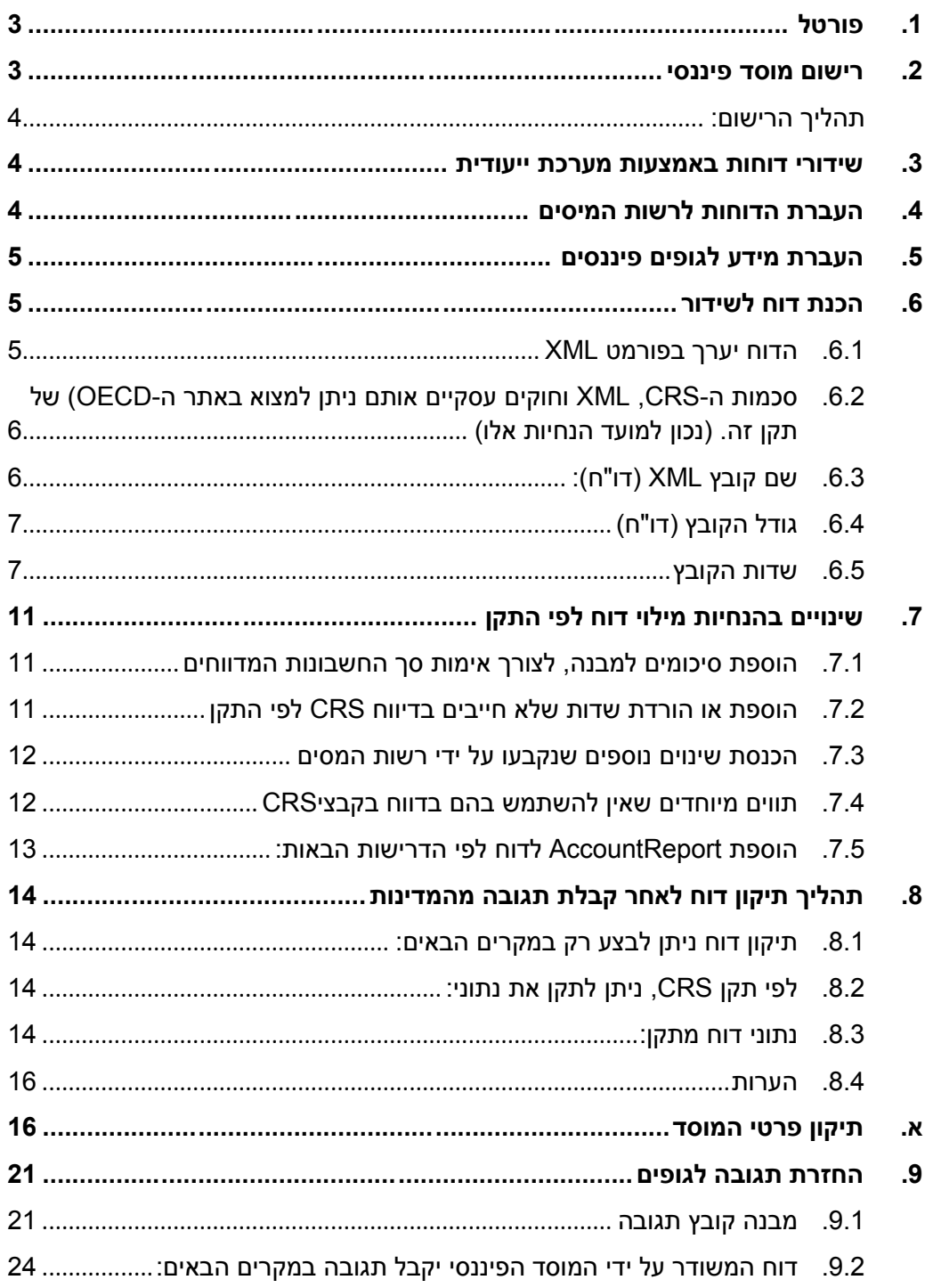

כל ההנחיות להלן הן בגדר טיוטה ויכולות להשתנות עקב הפיילוט.

<span id="page-2-0"></span>**.1 פורטל**

עבור חילופי מידע אוטומטי פותח פורטל בו יופיע מידע חיוני בנושא זה ובאמצעותו ניתן יהיה להיכנס למערכות ייעודיות, כמו רישום מוסד פיננסי, שידור דו"ח, מעקב אחר השידורים, לומדה וכדומה.

לצורך רישום ושידור הקבצים דרך הפורטל, יש לרכוש קורא כרטיסים, וכרטיס חכם של COMSIGN או ID PERSONAL בפורמט של "ממשל זמין".

במידה ויש ברשותך כרטיס חכם לפי הדרישה אין צורך בכרטיס נוסף )לדוגמה: במידה וקיים בידך כרטיס לצורך שידור דוח FATCA).

טלפונים:

\*8770.03-6443620 - COMSIGN

050-7260992 .03-7544640 - PERSONAL ID

הקישור לפורטל יפורסם [באתר רשות המסים](https://taxes.gov.il/Pages/HomePage.aspx)

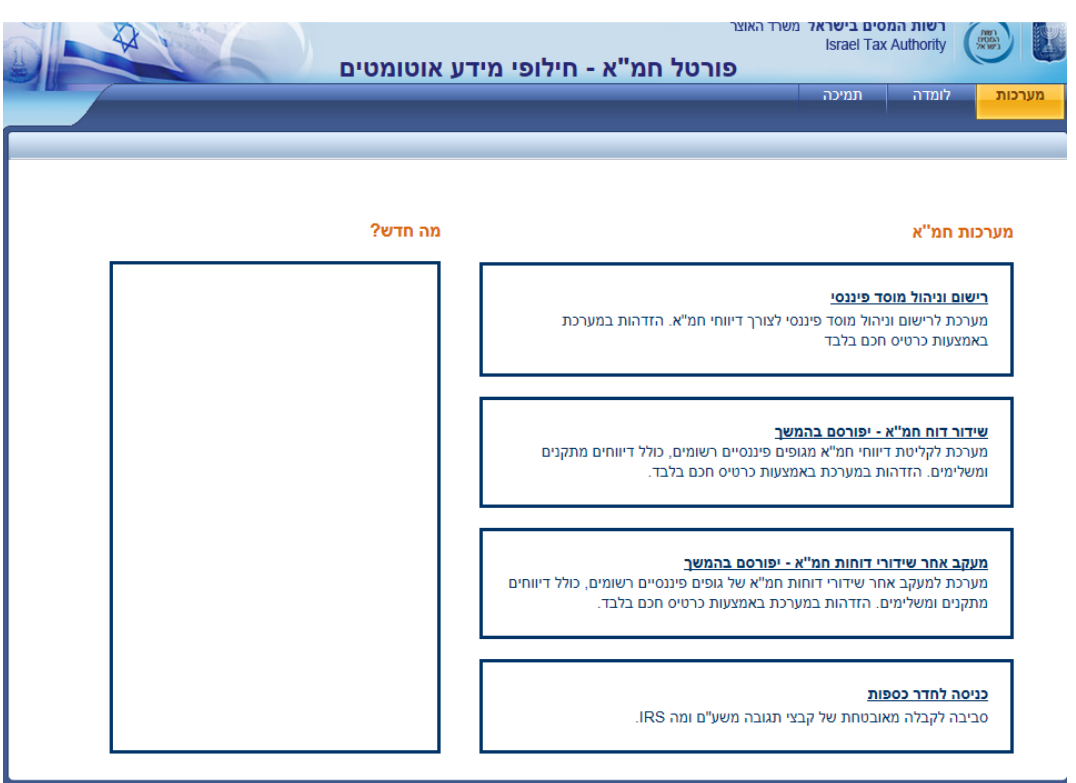

# <span id="page-2-1"></span>**.2 רישום מוסד פיננסי**

כל מוסד פיננסי החייב בדיווח CRS **יירשם במערכת אינטרנט** ייעודית שתפורסם במהלך פברואר. ההזדהות למערכת תתבצע באמצעות כרטיס חכם.

# <span id="page-3-0"></span>**תהליך הרישום:**

- א. מילוי פרטי המוסד ואיש הקשר.
	- ב. הדפסת טופס רישום והצהרה.
		- ג. החתמת הגורם המאשר.
- ד. טעינת טופס רישום והצהרה חתום.

לפי התקנות במידה ומוסד פיננסי נרשם בעבר במערכת FATCA לצורך שידור דו"ח FATCA ומעונין שהרישום יחשב גם ל-CRS עדיין חייב להיכנס למערכת רישום מוסד פיננסי לצורך דיווח CRS ולבחור באפשרות "רישום על פי נתוני FATCA". וזאת בתנאי שכל הנתונים זהים (לרבות פרטי המשדר ופרטי איש קשר). במקרה זה אין צורך בטעינת טופס רישום והצהרה.

בנוסף, במערכת רישום וניהול מוסד פיננסי, ניתן לבצע פעולות נוספות כגון:

- עדכון פרטי מוסד פיננסי )לאחר תהליך רישום(.
	- הפסקת פעילות.
		- חידוש פעילות.
	- צפייה בפרטי כספת.
	- איפוס סיסמא לכספת.

# <span id="page-3-1"></span>**.3 שידורי דוחות באמצעות מערכת ייעודית**

- שידור דוחות יתבצע באמצעות מערכת ייעודית שתפורסם בהמשך.
- שידור דוחות ישירות לכספת עם כלים תכנותיים ולא דרך היישום )מתכונת -safe .(to-safe

# <span id="page-3-2"></span>**.4 העברת הדוחות לרשות המיסים**

בתקנות נקבע תאריך אחרון לשליחת דוחות CRS לרשות המיסים. עד התאריך האחרון יש להעביר קובץ **מסוג חדש** )701CRS )לכל שנת דיווח.

במידה ונמצאו שגיאות בשלב בדיקת הקובץ על ידי רשות המיסים או בוצעו תיקונים נוספים על ידי המוסד הפיננסי עצמו המוסד הפיננסי רשאי להעביר מהדורות נוספות של הקובץ.

בכל מקרה הקובץ המעודכן יכלול את כל נתוני הדיווח )ולא רק תיקונים או שינויים( ויהיה מסוג חדש, כלומר יחליף שידור קודם.

כל ערך השונה *מ"חדש"* יצא שגוי והדוח יידחה על ידי המערכת.

הקובץ האחרון שנשלח, נבדק ונמצא תקין על ידי רשות המסים, יחליף את הדוח הקודם שנמצא תקין, במידה והיה אחד כזה. אם לא נמצא תקין, ישמר כשגוי ולא יחליף את הדוח הקודם התקין.

לפיכך מוסד פיננסי יכול לשלוח קבצים ולתקנם עד המועד האחרון לשליחת נתונים לרשות המסים.

שים לב, תנאי הכרחי הוא שכל שידור יקבל את המזהה הייחודי שלו )ב**-**MessageRefId **-** ראה סעיף 1.5 [להנחיות אלו\(](#page-6-1).

תיקונים לאחר מועד הדיווח יש לבצע על פי ההנחיות [בסעיף .1](#page-13-0)

# <span id="page-4-0"></span>**.5 העברת מידע לגופים פיננסים**

**אישור הגשת הדוח** יתקבל רק לאחר קבלת אישור מכל המדינות אליהן נשלח הדיווח. בשלב ראשון, לאחר קבלת הדוח ובדיקתו על ידי רשות המסים, במידה והדו"ח ימצא תקין רשות המסים תשלח אישור על שידור דוח תקין למוסד הפיננסי. יובהר כי אין מדובר באישור הגשה סופי או עמידה בכל סעיף 125ג' לפקודה.

בשלב שני, לאחר שליחת הדוח במועד שייקבע בתקנות, למדינות המקבלות, ובמידה וכל הרשומות שנשלח בדוח על ידי המוסד ימצאו תקינות יקבל המוסד הפיננסי **אישור הגשה סופי**.

על פי התקן המדינות מחויבות להחזיר תשובה עד 15 יום מקבלת הדוח על ידם. החזרת תשובות (מכתבים, קובץ שגוי, אישורים) למוסדות תתבצע לכספת ייעודית שתוגדר לצורך כך.

# <span id="page-4-1"></span>**.6 הכנת דוח לשידור**

# <span id="page-4-2"></span>**.6.1 הדוח יערך בפורמט XML**

הסברים מפורטים לגבי אופן בניית קובץ ה-XML ניתן למצוא במדריך משתמש המעודכן באתר ה-ORG.OECD תחת הכרטיסייה Reporting Common :Standard (CRS)

[http://www.oecd.org/tax/automatic-exchange/common-reporting-](http://www.oecd.org/tax/automatic-exchange/common-reporting-standard/schema-and-user-guide/)/standard/schema-and-user-guide

הפירוט הטכני מופיע בעמוד 32. 2 ANNEX - Reporting Common .Standard User Guide

# <span id="page-5-0"></span>**.6.2 סכמות ה-CRS, XML וחוקים עסקיים אותם ניתן למצוא [באתר ה-OECD\)](http://www.oecd.org/) של תקן זה. )נכון למועד הנחיות אלו(**

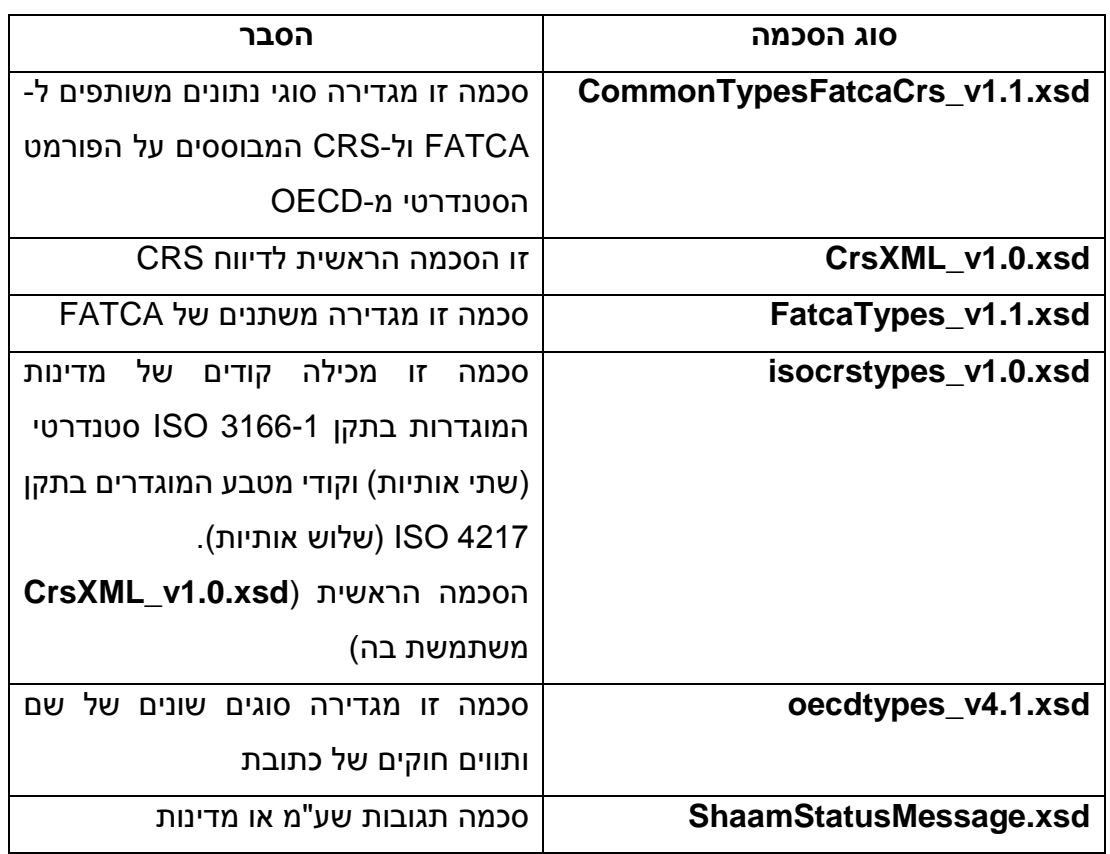

**שים לב**! כל הסכמות הם SENSETIVE CASE. לכן שמות בשדות צריכים להיות בדיוק כמו בסכמה אחרת תתקבל הודעת שגיאה שהקובץ שגוי. **שים לב:** במבנה הקובץ הוכנסו מספר שינויים .השינויים מופיעים בהמשך מסמך זה.

# <span id="page-5-1"></span>**.6.3 שם קובץ XML( דו"ח(:**

שם קובץ חייב להיות מורכב מ-4 חלקים:

- א. קוד מדינת ישראל )IL )ושנת דיווח )YYYY).
- ב. מספר ישות מספר ישות של הגוף המדווח. 0 תווים.
	- ג. מספר רץ לאותה שנה )NNN).
		- ד. אותיות "CRS".
- חלקים אלו חייבים להיות מופרדים ביניהם עם נקודה.

דוגמה לשם של קובץ תקין – **XML**.**CRS2017**.**510556566**.**001**.**IL**. יש לדחוס לפורמט ZIP לפני שליחה, ולשלוח רק קבצי XML את קובץ .<br>ZIP

שם קובץ דחוס יהיה זהה לשם קובץ XML( בלי סיומת XML). דוגמה לשם של קובץ ZIP **– ZIP**.**CRS2017**.**510556566**.**001**.**IL** מערכת שידור דו"ח CRS תקבל רק קבצי ZIP.

# <span id="page-6-0"></span>**.6.4 גודל הקובץ )דו"ח(**

קיימת מגבלה לגודל הקובץ שניתן לשלוח - עד Byte mega 1.. לא דחוס. לא ניתן להעלות קובץ או לשלוח בכספת מעל Byte mega 3.. לפני הדחיסה.

# <span id="page-6-1"></span>**.6.5 שדות הקובץ**

# **MessageRefId .6.5.1**

- חייב להיות **ייחודי** לשידור.
	- **אורך**: 31 תוים קבוע.
- **ערך**: זהה לשם הקובץ )ללא סיומת(. יורכב מ 1 חלקים:
	- **א.** קוד מדינת ישראל )IL )ושנת דיווח.
		- **ב.** מספר ישות.
		- **ג.** מספר רץ לאותה שנה.
			- **ד.** אותיות "CRS".
- חלקים אלו חייבים להיות מופרדים ביניהם עם נקודה.

#### **IL2017.510556566.001.CRS** :לדוגמא

```
<crs:MessageSpec>
 <crs:TransmittingCountry>IL</crs:TransmittingCountry>
 <crs:ReceivingCountry>IL</crs:ReceivingCountry>
 <crs:MessageType>CRS</crs:MessageType>
 <crs:Warning>Warning1</crs:Warning>
 <crs:Contact>Contact1</crs:Contact>
 <crs:MessageRefId>IL2016.123456789.001.CRS</crs:MessageRefId>
 <crs:MessageTypeIndic>CRS701</crs:MessageTypeIndic>
 <crs:ReportingPeriod>2016-12-31</crs:ReportingPeriod>
 <crs:Timestamp>2017-09-14T08:47:00</crs:Timestamp>
</crs:MessageSpec>
```
# **MessageSpec .6.5.2**

- חובה למלא את הערכים הקבועים ב-MessageSpec:
	- .**IL** –TransmittingCountry **.א**
		- .**IL** –ReceivingCountry **.ב**
			- .**CRS** -MessageType **.ג**
	- **ד.** Timestamp- **חתימת תאריך ושעה**.

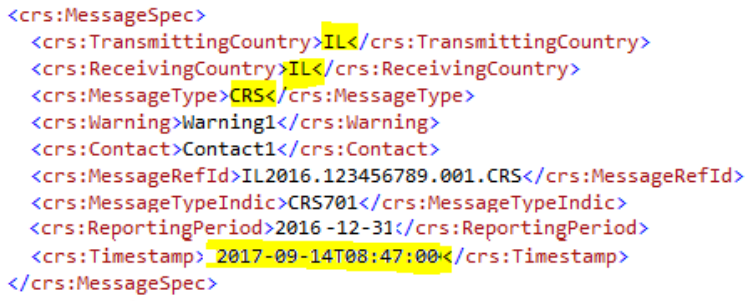

# **ReportingFI של CorrDocRefId או DocRefID .6.5.3**

- חייב להיות ייחודי בזמן ובמרחב לאותה שנה בדו"ח שמתקבל על ידי המדינה.
	- בהתאם להנחיות ב- **REPORTING COMMON** .**STANDARD USER GUIDE**
- בדו"ח מסוג חדש שנשלח למדינה: DocTypeIndic יהיה שווה ל1-OECD.
	- במידה ושולחים דו"ח מתקן לדו"ח הקודם שהתקבל על ידי המדינה: DocTypeIndic יהיה שווה ל0-OECD – משמעות הדבר שאלמנט זה נשלח בעבר.
		- **אורך: 33 תוים – קבוע.**
		- **ערך:** יכיל 5 חלקים לפי המבנה הבא:
	- **א.** קוד מדינת ישראל )IL )שנת דיווח וקוד מדינת ישראל  $.$ (IL)
	- **ב.** מספר ישות מספר ישות של הגוף המדווח. 0 תווים.
- **ג.** מספר רץ לאותה שנה )NNN )מספר דיווח לאותה שנה.
	- o במידה ומדובר ב1-OECD = **DocTypeIndic.**
	- o במידה ומדובר ב0-OECD = **DocTypeIndic** המספר יהיה של הדו"ח הקודם עליו הוא מצביע.
		- **ד.** אותיות "CRS".
		- **ה.** מספר ייחודי של שש תשיעיות: .000000
		- חלקים אלו חייבים להיות מופרדים עם נקודה.
		- חלק 3 ו1- יהיה זהה לאותם חלקים של MessageRefId.

#### **דוגמא לשליחת אלמנט חדש:**

```
<Drs:MessageSpec>
  <crs:TransmittingCountry>IL</crs:TransmittingCountry>
  <crs:ReceivingCountry>IL</crs:ReceivingCountry>
  <crs:MessageType>CRS</crs:MessageType>
 <crs:Warning>Warning1</crs:Warning>
  <crs:Contact>Contact1</crs:Contact>
  <crs:MessageRefId>IL2016,123456789.001.CRS</crs:MessageRefId>
  <crs:MessageTypeIndic>CRS701</crs:MessageTypeIndic>
 <crs:ReportingPeriod>2016-12-31</crs:ReportingPeriod>
 <crs:Timestamp>2017-09-14T08:47:00</crs:Timestamp>
</crs:MessageSpec>
<crs:CrsBody>
  <crs:ReportingFI>
    <crs:ResCountryCode>IL</crs:ResCountryCode>
    <crs:IN issuedBy="IL" INType="INType1">IN1</crs:IN>
    <crs:Name nameType="OECD202">Name1</crs:Name>
    <crs:Address legalAddressType="OECD301">
      <cfc:CountryCode>AF</cfc:CountryCode>
      <cfc:AddressFree>AddressFree1</cfc:AddressFree>
    </crs:Address>
    <crs:DocSpec>
      <stf:DocTypeIndic>OECD1</stf:DocTypeIndic>
      <stf:DocRefId>IL2016IL.123456789.001.CRS.999999</stf:DocRefId>
    </crs:DocSpec>
  </crs:ReportingFI>
```
#### **דוגמה לשליחת אלמנט מחדש )RESEND):**

```
<Brs:MessageSpec>
 <crs:TransmittingCountry>IL</crs:TransmittingCountry>
 <crs:ReceivingCountry>IL</crs:ReceivingCountry>
 <crs:MessageType>CRS</crs:MessageType>
 <crs:Warning>Warning1</crs:Warning>
 <crs:Contact>Contact1</crs:Contact>
 <crs:MessageRefId>IL2016,123456789.002.CRS</crs:MessageRefId>
 <crs:MessageTypeIndic>CRS701</crs:MessageTypeIndic>
 <crs:ReportingPeriod>2016-12-31</crs:ReportingPeriod>
 <crs:Timestamp>2017-09-14T08:47:00</crs:Timestamp>
</crs:MessageSpec>
<crs:CrsBodv>
 <crs:ReportingFI>
   <crs:ResCountryCode>IL</crs:ResCountryCode>
   <crs:IN issuedBy="IL" INType="INType1">IN1</crs:IN>
   <crs:Name nameType="OECD202">Name1</crs:Name>
   <crs:Address legalAddressType="OECD301">
     <cfc:CountryCode>AF</cfc:CountryCode>
     <cfc:AddressFree>AddressFree1</cfc:AddressFree>
   </crs:Address>
   <crs:DocSpec>
     <stf:DocTypeIndic>OECD0</stf:DocTypeIndic>
     <stf:DocRefId>IL2016IL.123456789.001.CRS.999999</stf:DocRefId>
   </crs:DocSpec>
 </crs:ReportingFI>
```
#### **AccountReport של CorrDocRefId או DocRefID .6.5.4**

- חייב להיות **ייחודי** בזמן ובמרחב )ביחס כל השידורים(.
	- **אורך**: 22 תוים קבוע.
	- **ערך**: יכיל 5 חלקים לפי מבנה הבא:

- **א.** קוד מדינת ישראל )IL )שנת דיווח)**YYYY** )וקוד מדינה מקבלת.
- ס לכל מדינה יש קוד בשני תווים, כמו שמופיע במבנה כ **isocrstypes**. לפי דרישת התקן נתון זה חייב להתחיל בקוד מדינה.
	- **ב.** מספר ישות מספר ישות של הגוף המדווח. 0 תווים.
	- **ג.** מספר רץ לאותה שנה )NNN )- מספר דיווח לאותו שנה. יודגש: מספר הדיווח מתחיל באותה שנה ב..1- וכל שידור נוסף לשע"ם יקבל מספור גבוה יותר באחד.
		- **ד.** אותיות "CRS "
		- **ה.** מספר רץ ייחודי בתוך שידור )NNNNNN)
		- חלקים אלו חייבים להיות מופרדים ביניהם עם נקודה.
		- חלקים א, ב, ו-ד יהיו זהים לאותם חלקים של MessageRefId.

**לדוגמה**: אם דוח מכיל דיווח לצרפת ולגרמניה ב-**DocRefID** של

דיווח לצרפת יופיע קוד מדינה FR ובשל גרמניה יופיע DE:

**IL2017FR.510556566.001.CRS.000001**

**IL2017DE.510556566.001.CRS.000002**

כל ערך השונה מהתבנית יצא שגוי והדוח יידחה על ידי המערכת.

יש לזכור כי נתון זה חייב להיות ייחודי במרחב ובזמן.

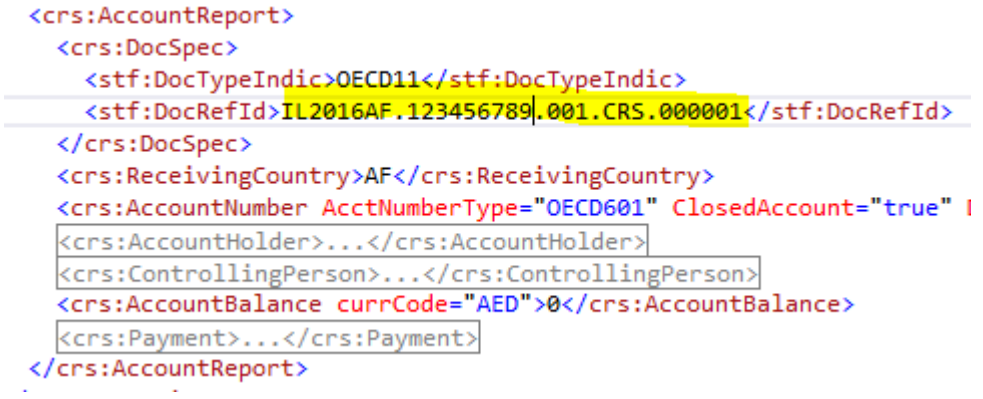

# <span id="page-10-0"></span>**.7 שינויים בהנחיות מילוי דוח לפי התקן**

**את הדו"ח יש לבנות על פי קבצי XSD שייקבעו על ידי רשות המסים**. קבצי XSD המקוריים של CRS עברו שינויים שעיקרם:

# <span id="page-10-1"></span>**.7.1 הוספת סיכומים למבנה, לצורך אימות סך החשבונות המדווחים**

דו"ח ה-CRS חייב להכיל רשומת סיכום של כמות החשבונות לכל כל אחת מהמדינות המופיעות ברשימת המדינות המשתתפות בחילופי מידע אוטומטיים. רשימת מדינות מתפרסמות אחת לשנה בפורטל רשות המסים. רשומות הסיכום יכילו את פרוט כל המדינות שפורסמו על ידי רשות המסים. כמות

החשבונות לפי מדינה צריכה להיות שווה לכמות רשימת ה- ACCOUTREPORT לכל מדינה. מספר כל החשבונות המדווחים בקובץ יהיה שווה לסכום כל הכמות מרשומות סיכום שדווחו בקובץ.

עבור מדינות בהן לא קיימים חשבונות ברי דיווח יש להוסיף רשומת סיכום עם קוד מדינה וכמות חשבונות ..

אי התאמה תגרום לכך שהדו"ח יצא שגוי ויידחה על ידי המערכת.

### **לדוגמה**:

```
<crs:MessageSummary>
  <crs:SummaryByCountry>
    <crs:ReceivingCountry>AF</crs:ReceivingCountry>
    <crs:RecordCount>144</crs:RecordCount>
  </crs:SummaryByCountry>
  <crs:SummaryByCountry>
    <crs:ReceivingCountry>FR</crs:ReceivingCountry>
    <crs:RecordCount>1888</crs:RecordCount>
  </crs:SummaryByCountry>
</crs:MessageSummary>
```
# <span id="page-10-2"></span>**.7.2 הוספת או הורדת שדות שלא חייבים בדיווח CRS לפי התקן**

הגבלת צומת ReportingGroup למופע יחיד לפי תקן CRS:

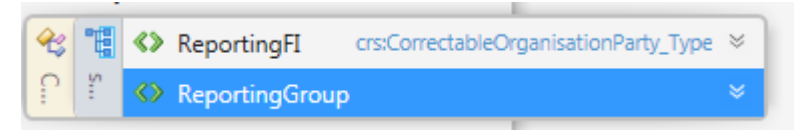

- הורדת SendingCompanyIN לא רלוונטי כי השולח הוא רשות המסים.
	- הורדת PoolReport מהדיווח. לפי תקן CRS אין לדווח נתון זה.
		- הורדת Sponsor מהדיווח. לפי תקן CRS אין לדווח נתון זה.
	- הורדת Intermediary מהדיווח. לפי תקן CRS אין לדווח נתון זה.
		- .PersonPartty\_type > nationality הורדת
			- .AccountHolder > nationality הורדת

- .AccountNumber> UndocumentedAccount מאפיין הורדת
	- nameType>OECDNameType\_EnumType> הורדת .OECD201(SMFAliasOrOther)
- הורדת CorrMessageRefId > DocSpec לא דרוש לפי תקן CRS מאחר ו-DocRefID הוא ייחודי בזמן ובמרחב אין צורך גם במספר ייחודי אחר.
- הורדת CRS ו-MessageSpec> CorrMessageRefId לא דרוש לפי תקו מאחר וDocRefID הוא ייחודי בזמן ובמרחב אין צורך גם במספר ייחודי אחר.
- יש למלא כל הערכים (ערר שונה מרווח) שמוגדרים כ-MANDATORY ב- הסכמה שלפי למרות )**Common Reporting Standatd USER GUIDE** הם לא נדרשים). בשדות מותנים יש להיצמד לדרישות של התקן.

### <span id="page-11-0"></span>**.7.3 הכנסת שינוים נוספים שנקבעו על ידי רשות המסים**

- הגבלת צומת CrsBody למופע יחיד.
- הוספת צומת ReceivingCountry ל-AccountReport. <u>זהו שדה, שהערך שלו קובע לאיזה מדינה ישלח הדיווח של חשבון זה.</u>
	- הוספת PATTERN על שדה MessageRefId.
- הגבלת שדות STRING לאורך של עד 3.. תווים תווים לטיניים בלבד.
	- הוספת PATTERN על שדה DocRefID ו-CorrDocRefId.
		- הוספת PATTERN על שדה MessageRefId.
- הגבלת שדה AddressFree לאורך של עד 3... תווים תווים לטיניים בלבד.
- שינוי תבנית של נתוני מחרוזת )STRING )הכנסנו שינוי של תבנית שבודקת את תוכן המחרוזות על מנת שיוכל להיתמך גם בפלטפורמות אחרות )כמו JAVA XMLSPY).

#### <span id="page-11-1"></span>**.7.4 תווים מיוחדים שאין להשתמש בהם בדווח בקבציCRS**

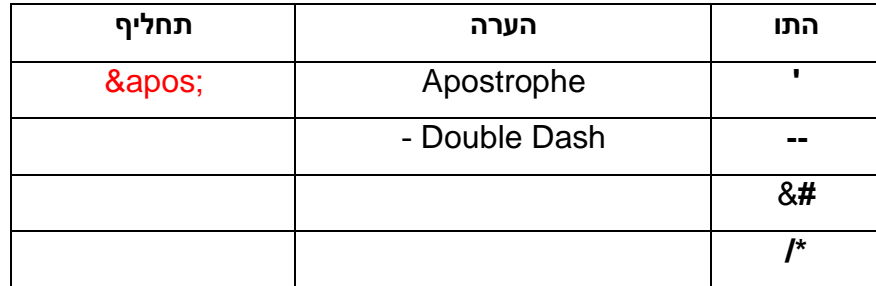

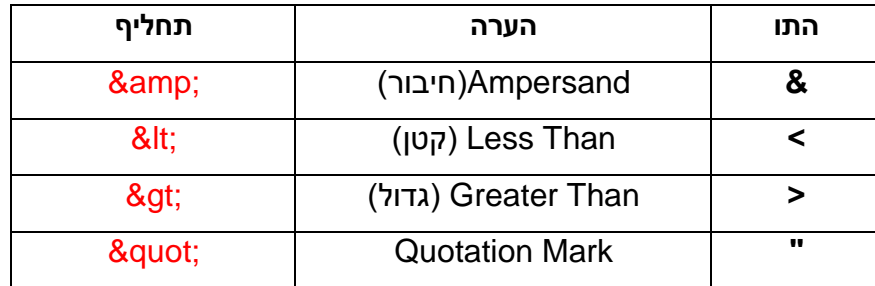

#### <span id="page-12-0"></span>**.7.5 הוספת AccountReport לדוח לפי הדרישות הבאות:**

Group Reporting יכיל את החשבונות מופרדים **לכל מדינה שאמורה לקבל מידע על חשבון זה, כאשר בשדה** ReceivingCountry יופיע את קוד המדינה המקבלת בנוסף למידע הרלוונטי בהתאם להנחיות ב- **COMMON .REPORTING STANDARD USER GUIDE**

**לדוגמה:** במקרה שישנו בעל חשבון ולו 3 תושבות מס- הולנד וצרפת יופיעו 3 רשומות של AccountReport בצורה הבאה:

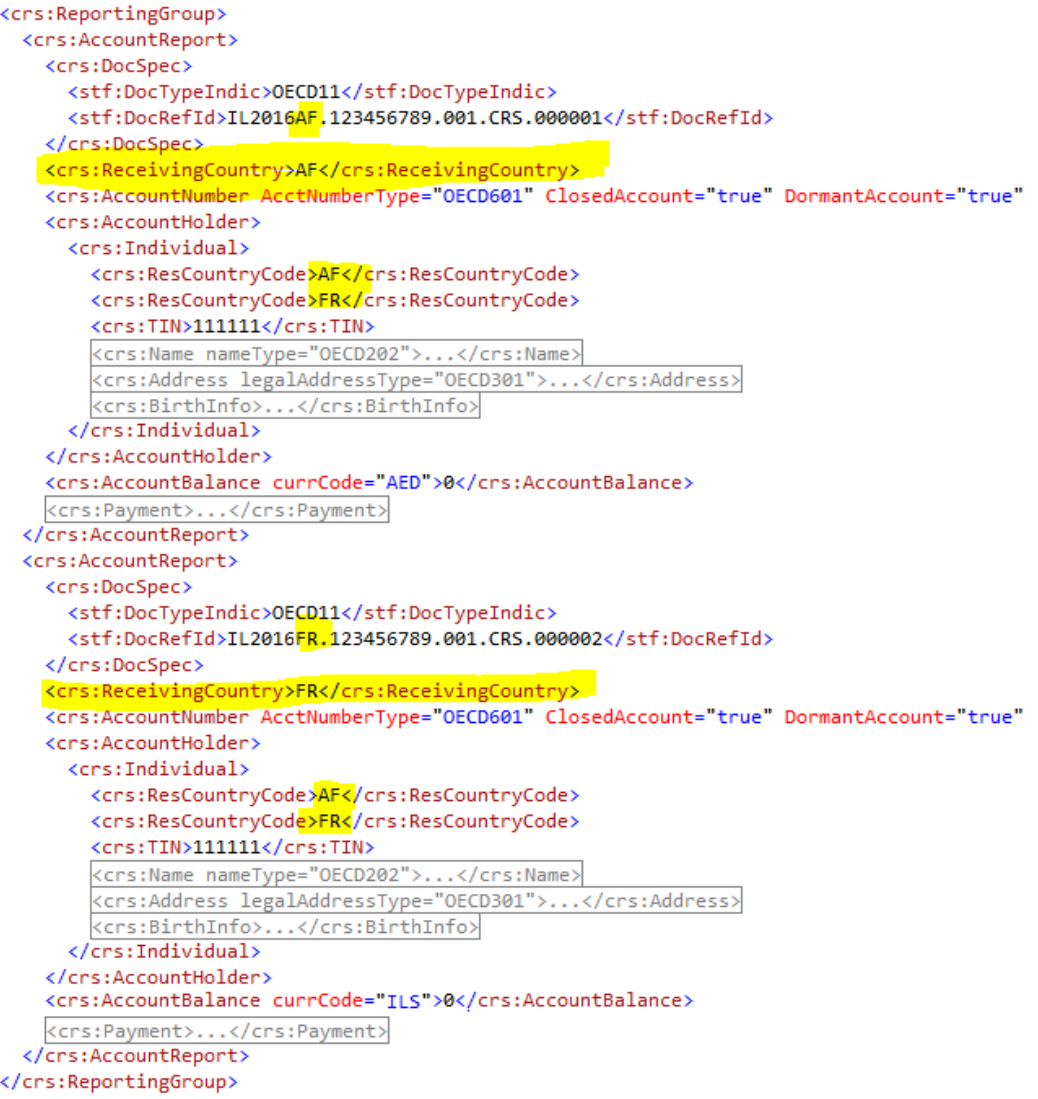

# **.8 תהליך תיקון דוח לאחר קבלת תגובה מהמדינות**

- <span id="page-13-1"></span><span id="page-13-0"></span>**.8.1 תיקון דוח ניתן לבצע רק במקרים הבאים:**
- דוח שהוחזרה תגובה מהמדינה שהדוח התקבל )ACCEPTED )ונדרשים תיקונים ברמת הנתונים.
- דוח שהוחזרה תגובה מהמדינה שהדוח התקבל )ACCEPTED )והמוסד פיננסי מעוניין לבצע תיקונים ביוזמתו.
- דוח שהוחזרה תגובה מהמדינה שהדוח נדחה ברמת הקובץ )REJECTED ) על ידי המדינה ונדרשים תיקונים ברמת הקובץ )יש לשלוח מחדש דוח מתוקן הכולל את כל החשבונות לאותה מדינה(.

**הבהרה**: דוח שנדחה ברמת הקובץ )REJECTED )על ידי המדינה יש לשלוח דוח מסוג חדש, ולא מתקן.

דוח מסוג "חדש" )MessageTypeIndic = 701CRS )יכיל רק חשבונות מסוג חדש.

```
דוח מסוג "מתקן" (CRS702 = MessageTypeIndic) יכיל רק פרטי חשבונות
                                               מתוקנים ו2או למחיקה.
```
# <span id="page-13-3"></span><span id="page-13-2"></span>**.8.2 לפי תקן CRS, ניתן לתקן את נתוני:**

- ReportingFI פרטי מוסד פיננסי מדווח
- AccountReport פרטי חשבונות מדווחים
	- **.8.3 נתוני דוח מתקן:**
- דוח מתקן יכול להכיל את התיקונים של מדינה/מדינות שדרשו תיקון או  $\bullet$ הגופים שיזמו תיקון.
- דוח מתקן יכיל רשומת סיכום לפי אותם כללים כמו דוח חדש דוח הסיכום יכיל רק את החשבונות המופיעים לפי מדינה באותו הדוח. מדינות שלא מופיע עבורן אף חשבון לתיקון יכיל כמות ..
	- ניתן להגיש דוח מתקן עבור כל מדינה בנפרד אך אין חובה לעשות זאת.

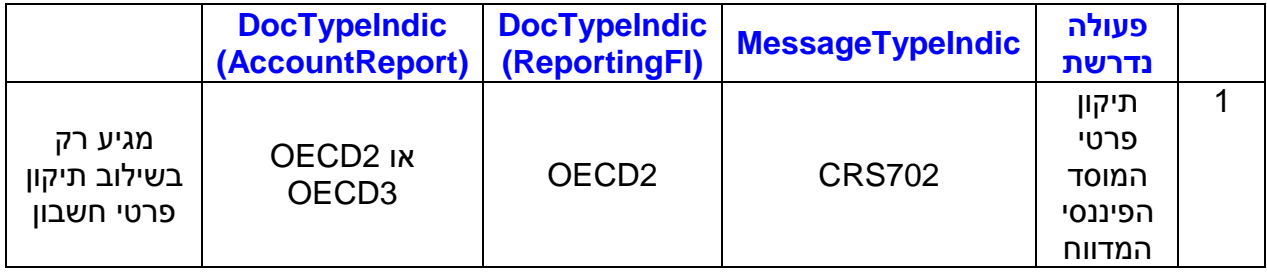

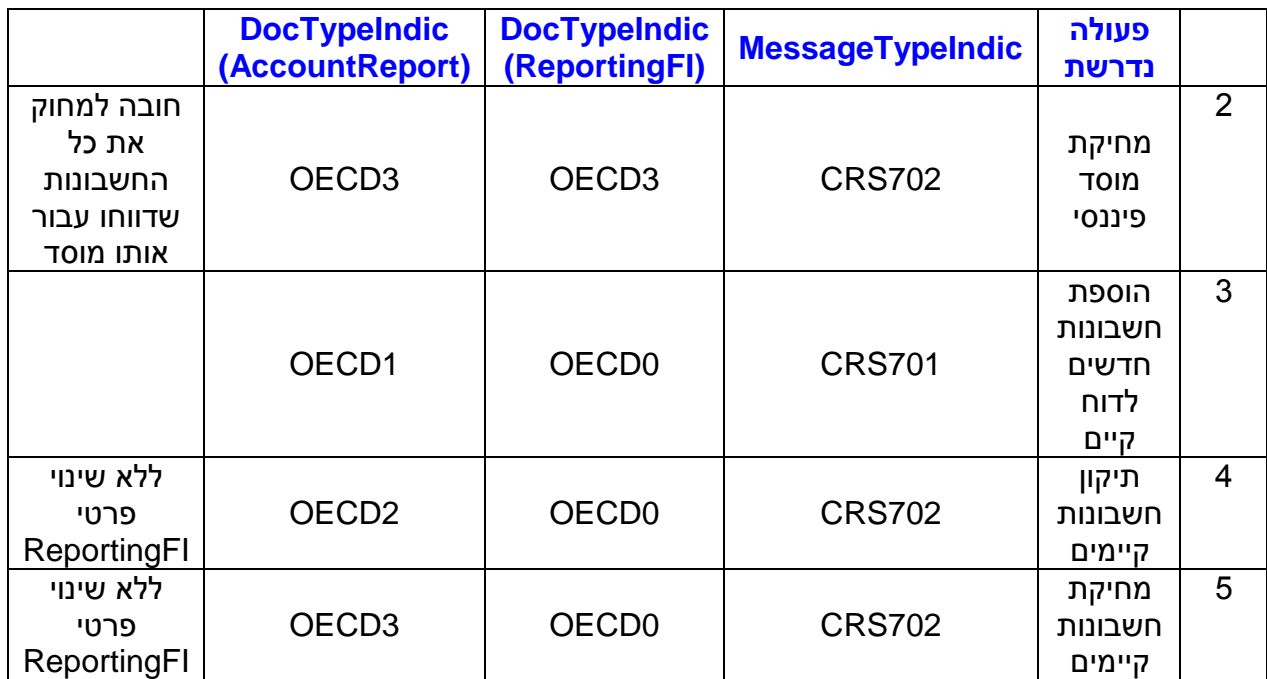

#### <span id="page-15-1"></span><span id="page-15-0"></span>**.8.4 הערות**

#### **א. תיקון פרטי המוסד הפיננסי המדווח – ReportingFI**

כדי לתקן את פרטי המוסד הפיננסי (כמו שם ו/או כתובת של המוסד הפיננסי) בשלב זה ניתן לעשות זאת רק בליווי תיקון של פרטי החשבון או החשבונות )ראה סעיף 1(. משמעות הדבר **שלא** יתקבלו דיווחים מתקנים **רק** של פרטי ReportingFI.

במידה ונדרש רק תיקון של פרטי ReportingFI יש לעשות זאת כדוגמת שם הגוף הפיננסי או כתובתו על ידי עדכון פרטים מול פקיד השומה הרלוונטי. כר שבמקרה שהמדינות האחרות יפנו לרשות המיסים. זו תוכל ליידע את הגוף הפיננסי על פי פרטיו המעודכנים אצלה.

.CRS702 = MessageTypeIndic

DocTypeIndic של ReportingFI חייב להיות שווה ל2-OECD.

CorrDocRefID של ReportingFI חייב להופיע והערך בו חייב להיות זהה ל-DocRefID המתוקן.

במידה ויישלח דוח ובו רק תיקון פרטי ReportingFI – הדו"ח ידחה.

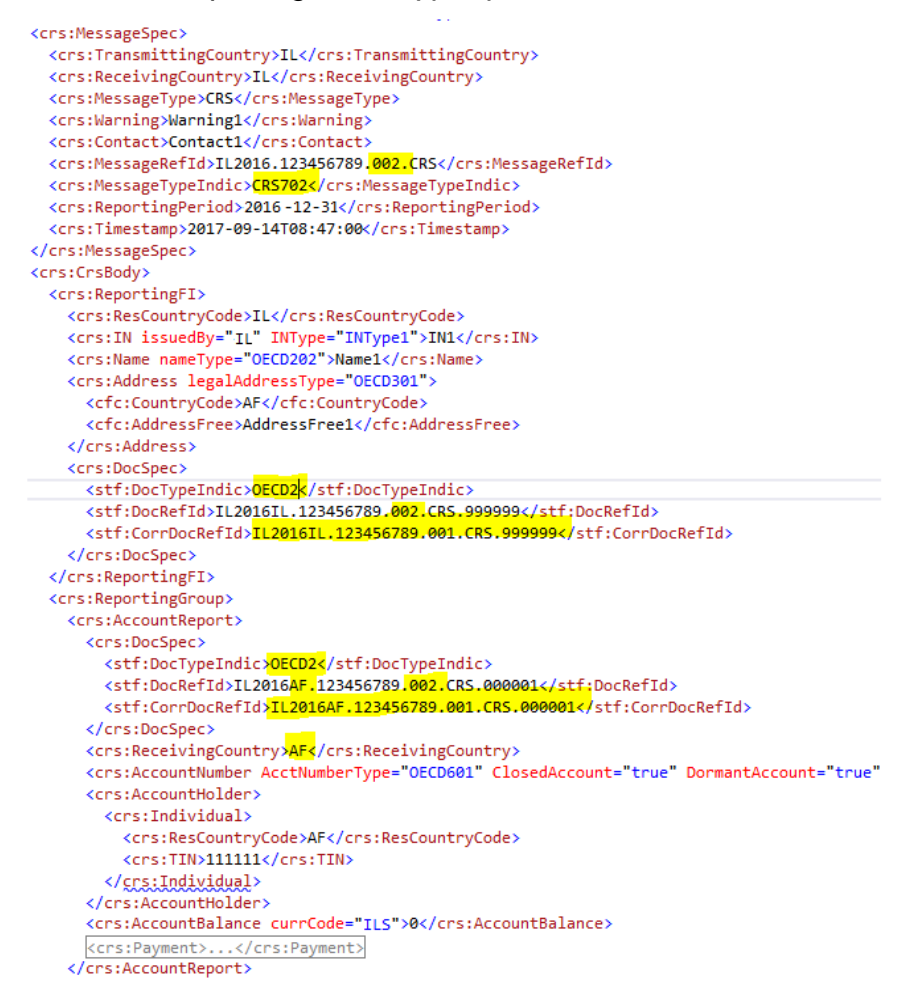

#### **ב. מחיקת מוסד פיננסי**

מחיקת מוסד פיננסי תתאפשר רק בליווי מחיקת כל החשבונות שדווחו באותה שנה(ראה סעיף 5).

במידה ויישלח דוח מחיקת מוסד ובו לא יופיעו כל החשבונות שדווחו באותה שנה – הדוח יידחה.

CRS702 = MessageTypeIndic

DocTypeIndic של ReportingFI חייב להיות שווה ל3-OECD.

DocTypeIndic של AccountReport חייב להיות שווה ל-OECD3.

CorrDocRefID של ReportingFI חייב להופיע והערך בו חייב להיות זהה ל-DocRefID.

```
<crs:MessageSpec>
 <crs:TransmittingCountry>IL</crs:TransmittingCountry>
  <crs:ReceivingCountry>IL</crs:ReceivingCountry>
 <crs:MessageType>CRS</crs:MessageType>
 <crs:Warning>Warning1</crs:Warning>
 <crs:Contact>Contact1</crs:Contact>
 <crs:MessageRefId>IL2016.123456789.002.CRS</crs:MessageRefId>
  <crs:MessageTypeIndic>CRS702</crs:MessageTypeIndic>
 <crs:ReportingPeriod>2016-12-31</crs:ReportingPeriod>
  <crs:Timestamp>2017-09-14T08:47:00</crs:Timestamp>
                                                         \rightarrow</crs:MessageSpec>
<crs:CrsBody>
 <crs:ReportingFI>
    <crs:ResCountryCode>IL</crs:ResCountryCode>
    <crs:IN issuedBy="IL" INType="INType1">IN1</crs:IN>
    <crs:Name nameType="OECD202">Name1</crs:Name>
   <crs:Address legalAddressType="OECD301">
      <cfc:CountryCode>AF</cfc:CountryCode>
      <cfc:AddressFree>AddressFree1</cfc:AddressFree>
    </crs:Address>
    <crs:DocSpec>
      <stf:DocTypeIndic>OECD3k/stf:DocTypeIndic>
      <stf:DocRefId>IL2016IL.123456789.002.CRS.999999</stf:DocRefId>
      <stf:CorrDocRefId>IL2016IL.123456789.001.CRS.999999</stf:CorrDocRefId>
    </crs:DocSpec>
  </crs:ReportingFI>
  <crs:ReportingGroup>
   <crs:AccountReport>
      <crs:DocSpec>
        <stf:DocTypeIndic>OECD3<mark></stf:DocTypeIndic></mark>
        <stf:DocRefId>IL2016AF.123456789.002.CRS.000001</stf:DocRefId>
        <stf:CorrDocRefId>IL2016AF.123456789.001.CRS.000001</stf:CorrDocRefId>
      </crs:DocSpec>
      <crs:ReceivingCountry>AF</crs:ReceivingCountry>
      <crs:AccountNumber AcctNumberType="OECD601" ClosedAccount="true" DormantAccount="true">
      <crs:AccountHolder>
        <crs:Individual>
          <crs:ResCountryCode>AF</crs:ResCountryCode>
          <crs:TIN>111111</crs:TIN>
       </<u>crs:Individual</u>>
      </crs:AccountHolder>
      <crs:AccountBalance currCode="ILS">0</crs:AccountBalance>
      <crs:Payment>...</crs:Payment>
    </crs:AccountReport>
  </crs:ReportingGroup>
</crs:CrsBody>
```
### **ג. הוספת חשבונות חדשים לדוח קיים )שנשלח למדינות(**

כדי לשלוח דוח חדש עם רשומות שמתווספות לדוח שהוגש, שנשלח למדינות, יש לשלוח דוח עם:

ReportingFI של DocTypeIndic ,CRS701 = MessageTypeIndic חייב להיות שווה ל 0OECD, משמעות הדבר שליחה מחדש של הנתונים הקיימים.

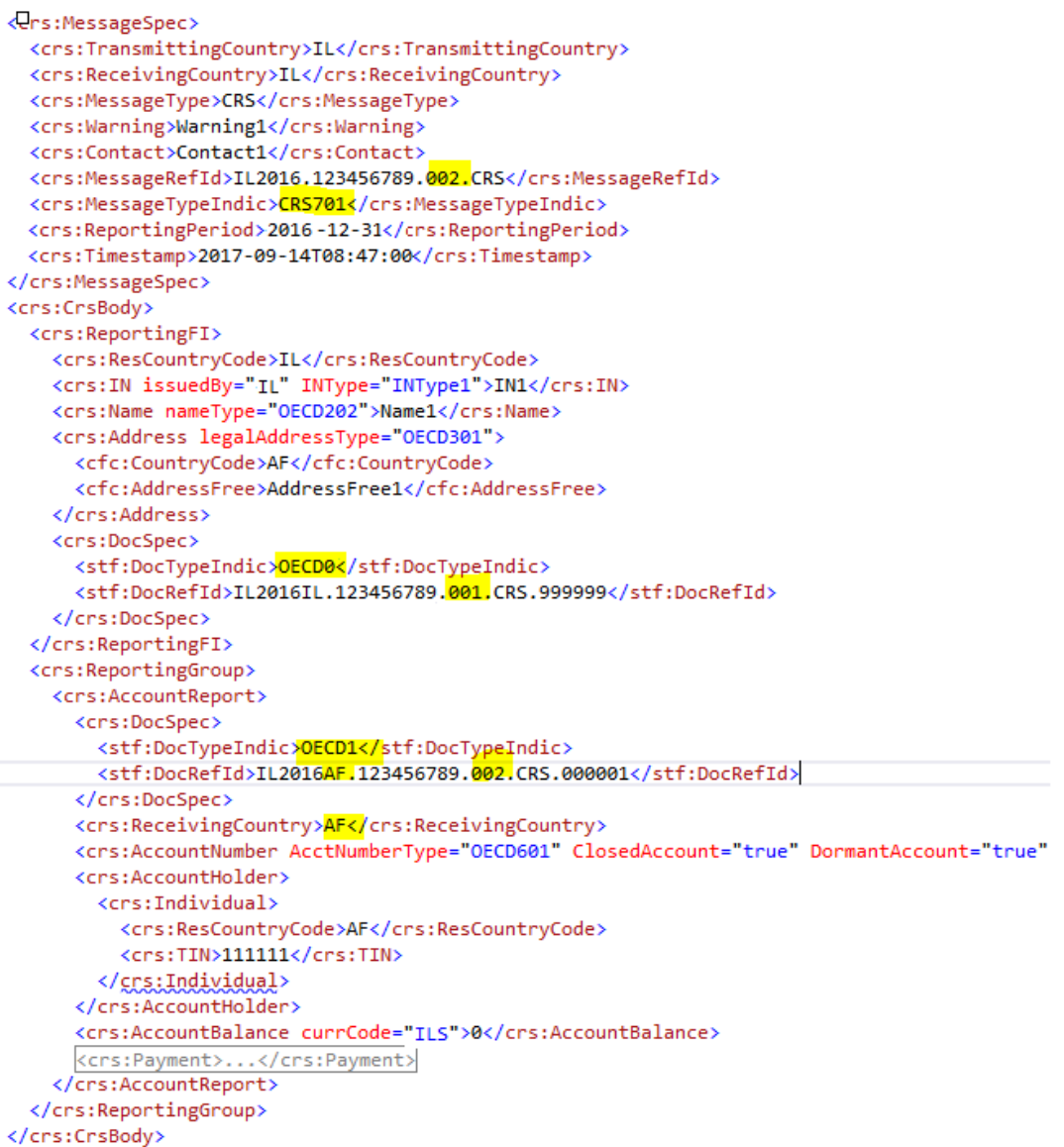

# **ד. תיקון פרטי חשבון קיים**

ניתן לתקן פרטים או למחוק חלק מפרטי החשבון (בניגוד למחיקת חשבון כולו). .CRS702 = MessageTypeIndic

DocTypeIndic של ReportingFI חייב להיות שווה ל0-OECD.

DocTypeIndic של AccountReport חייב להיות שווה ל-OECD2.

CorrDocRefID של AccountReport חייב להופיע והערך בו חייב להיות זהה ל-DocRefID של החשבון המתוקן.

```
<crs:MessageSpec>
  <crs:TransmittingCountry>IL</crs:TransmittingCountry>
  <crs:ReceivingCountry>IL</crs:ReceivingCountry>
  <crs:MessageType>CRS</crs:MessageType>
  <crs:Warning>Warning1</crs:Warning>
  <crs:Contact>Contact1</crs:Contact>
  <crs:MessageRefId>IL2016.123456789<mark>.002.</mark>CRS</crs:MessageRefId>
  <crs:MessageTypeIndic>CRS702</crs:MessageTypeIndic>
  <crs:ReportingPeriod>2016-12-31</crs:ReportingPeriod>
  <crs:Timestamp>2017-09-14T08:47:00</crs:Timestamp>
</crs:MessageSpec>
<crs:CrsBody>
  <crs:ReportingFI>
    <crs:ResCountryCode>IL</crs:ResCountryCode>
    <crs:IN issuedBy="IL" INType="INType1">IN1</crs:IN>
    <crs:Name nameType="OECD202">Name1</crs:Name>
    <crs:Address legalAddressType="OECD301">
      <cfc:CountryCode>AF</cfc:CountryCode>
      <cfc:AddressFree>AddressFree1</cfc:AddressFree>
    </crs:Address>
    <crs:DocSpec>
      <stf:DocTypeIndic>OECD0</stf:DocTypeIndic>
      <stf:DocRefId><mark>IL2016IL.123456789.001.CRS.999999<</mark>/stf:DocRefId>
    </crs:DocSpec>
  </crs:ReportingFI>
  <crs:ReportingGroup>
    <crs:AccountReport>
      <crs:DocSpec>
        <stf:DocTypeIndic>OECD2k/stf:DocTypeIndic>
        <stf:DocRefId>IL2016AF.123456789.002.CRS.000001</stf:DocRefId>
        <stf:CorrDocRefId>IL2016AF.123456789.001.CRS.000001</stf:CorrDocRefId>
      </crs:DocSpec>
      <crs:ReceivingCountry>AF</crs:ReceivingCountry>
      <crs:AccountNumber AcctNumberType="OECD601" ClosedAccount="true" DormantAccount="true"
      <crs:AccountHolder>
        <crs:Individual>
          <crs:ResCountryCode>AF</crs:ResCountryCode>
          <crs:TIN>111111</crs:TIN>
        </crs:Individual>
      </crs:AccountHolder>
      <crs:AccountBalance currCode="ILS">0</crs:AccountBalance>
      <crs:Payment>...</crs:Payment>
    </crs:AccountReport>
  </crs:ReportingGroup>
```
#### **ה. מחיקת חשבון**

המשמעות היא מחיקת החשבון כולו.

.CRS702 = MessageTypeIndic

DocTypeIndic של ReportingFI חייב להיות שווה ל 0OECD.

DocTypeIndic של AccountReport חייב להיות שווה ל3-OECD.

CorrDocRefID של AccountReport חייב להופיע והערך בו חייב להיות זהה

ל- DocRefID של החשבון המקורי שרוצים למחוק.

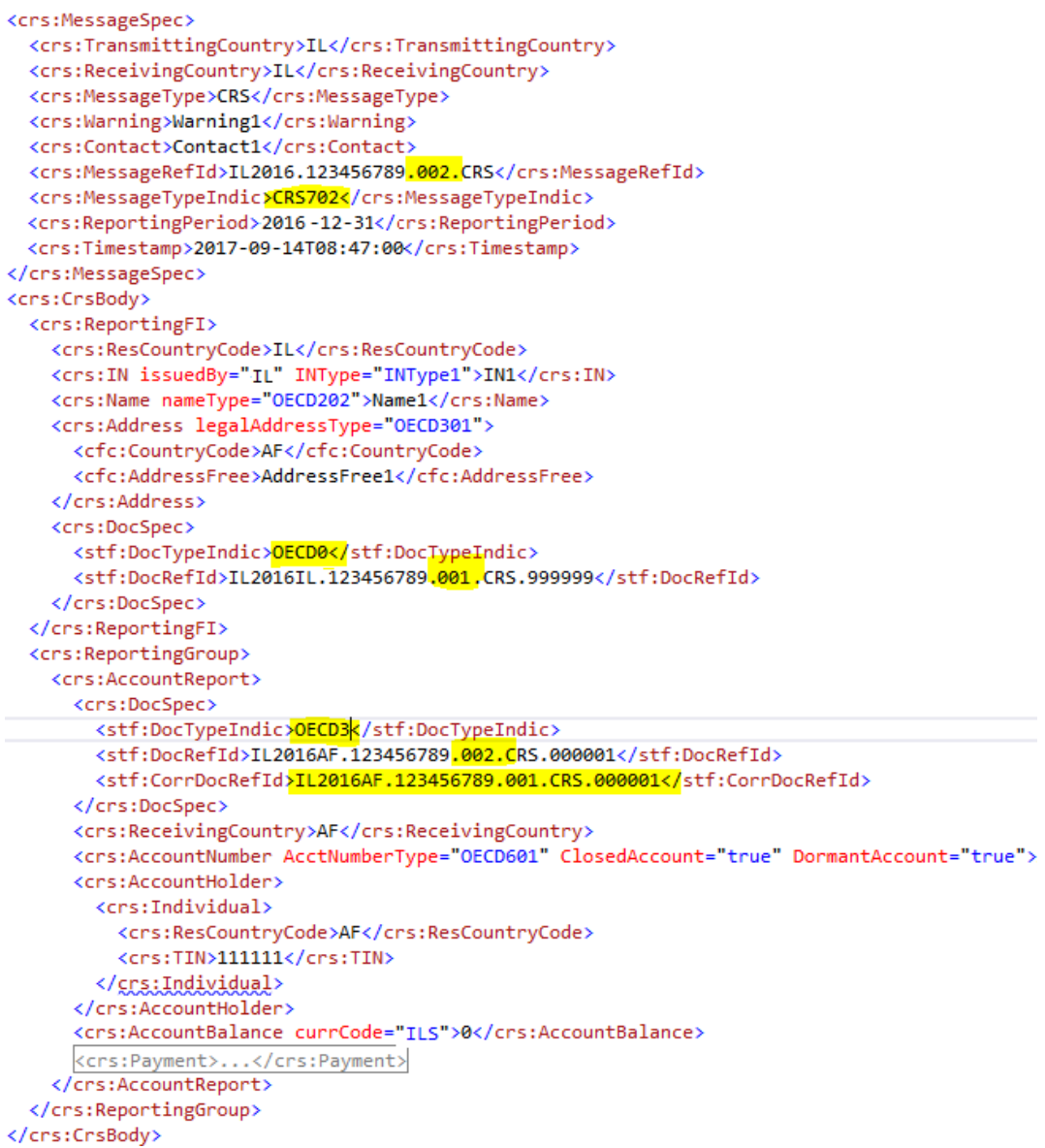

כל דו"ח יכלול נתונים המתייחסים לשנת מס אחת בלבד.

# <span id="page-20-0"></span>**.9 החזרת תגובה לגופים**

החזרת תגובה לגופים תתבצע לכספת ייעודית של כל מוסד פיננסי. קישור כניסה לחדר הכספות נמצא בפורטל חמ"א (<u>ראה סעיף 1)</u>. פרטי כספת ייעודית ניתן לראות במערכת רישום מוסד פיננסי [\)ראה סעיף 3\(](#page-2-1).

# <span id="page-20-1"></span>**.9.1 מבנה קובץ תגובה**

תגובה בגין דיוות תעשה על ידי קובץ תגובה במבנה אחיד, המפורסם יחד עם סכמות הדוח. קובץ תגובה זה יהיה נכון בין אם מדובר על החזרת תגובה משעם או החזרת תגובה ממדינה זרה.

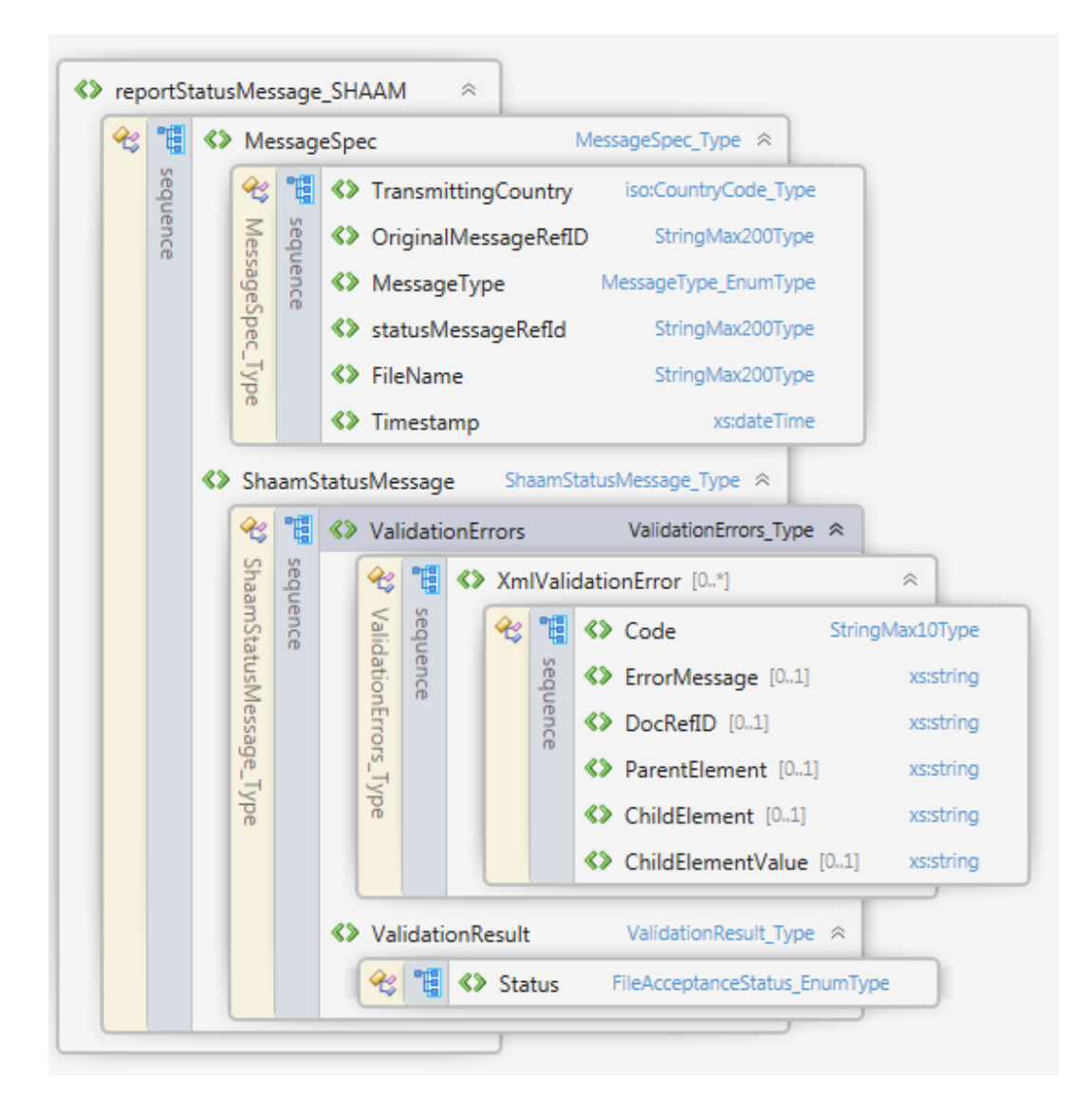

### **הסבר כללי על שדות:**

- TransmittingCountry קוד מדינה השולחת את קובץ התגובה. לדוגמה במקרה של שגיאת שעם יופיע קוד IL במקרה של תגובה מהמדינה זרה יופיע קוד המדינה ממנה נשלחה התגובה.
- OriginalMessageRefID מזהה של הדוח המקורי אליו מתייחסת התגובה.
	- MessageType סוג התגובה:
	- shaamErrors תגובת שעם.
	- CRSMessageStatus תגובה מאת מדינה זרה CRS.
	- statusMessageRefId מזהה ייחודי של קובץ התגובה.
		- FileName שם קובץ מקורי אליו מתייחסת התגובה.
			- Timestamp זמן יצירת קובץ התגובה.
		- ValidationErrors רשימת השגיאות שנמצאו בדוח:

 $-$  קוד שגיאה – Code

- טווח 01... 01000 שגיאות שנמצאו על ידי שעם.
- טווח 89999-50000 שגיאות שנמצאו על ידי המדינות הזרות.
	- ErrorMessage הודעת השגיאה.
	- DocRefID מזהה החשבון בו קיימת השגיאה.
	- ParentElement שם שדה האבא בו קיימת השגיאה.
		- ChildElement שם השדה בו קיימת השגיאה.
	- ChildElementValue ערך השדה בו קיימת השגיאה.
		- ValidationResult סטטוס תגובה לדוח.
			- Accepted הדוח התקבל.
				- Rejected הדוח נדחה.

#### **דוגמה לקובץ תגובה לשגיאות שעם:**

<reportStatusMessage\_SHAAM xmlns:xsi="http://www.w3.org/2001/XMLSchema-instance" xmlns:xsd="http://www.w3.org/2001/XMLSchema"> <MessageSpec> <TransmittingCountry>IL</TransmittingCountry> <OriginalMessageRefID>IL2016.123456789.019.CRS</OriginalMessageRefID> <MessageType>shaamErrors</MessageType> <statusMessageRefId>IL2016.123456789.019.CRS.statusShaam</statusMessageRefId> <FileName>IL2016.123456789.019.CRS.xml</FileName> <Timestamp>2018-03-05T11:53:43</Timestamp> </MessageSpec> <ShaamStatusMessage> <ValidationErrors> <XmlValidationError> <Code>98017</Code> <ErrorMessage><mark>Error in ReportingPeriod Element - Tax Year in ReportingPeriod is different from Tax Year in file name.</ErrorMessage></mark> <DocRefID /> <ParentElement>MessageSpec</ParentElement> <ChildElement>ReportingPeriod</ChildElement> <ChildElementValue>01/01/2015</ChildElementValue> </XmlValidationError> <XmlValidationError> <Code>98028</Code> <ErrorMessage>Error in ReportingFI \IN Element - IN and ID values are different</ErrorMessage> <DocRefID>IL2016FR.123456789.019.CRS.00015</DocRefID> <ParentElement>ReportingFI</ParentElement> <ChildElement>IN</ChildElement> </XmlValidationError> <XmlValidationError> <Code>98022</Code> <ErrorMessage<mark>>Registration Financial Institution does not exist in the system, must be registered first.</ErrorMessage></mark> </XmlValidationError> </ValidationErrors> <ValidationResult> <Status>Rejected</Status> </ValidationResult> </ShaamStatusMessage> </reportStatusMessage\_SHAAM>

#### **דוגמה לקובץ תגובה לשגיאות מהמדינות:**

<reportStatusMessage\_SHAAM xmlns:xsi="http://www.w3.org/2001/XMLSchema-instance" xmlns:xsd="http://www.w3.org/2001/XMLSchema"> <MessageSpec> <TransmittingCountry>FR</TransmittingCountry> <OriginalMessageRefID>IL2016.123456789.019.CRS</OriginalMessageRefID> <MessageType>CRSMessageStatus </MessageType> <statusMessageRefId>IL2016.123456789.019.CRS.CRSMessageStatus</statusMessageRefId> <FileName>IL2016.123456789.019.CRS.xml</FileName> <Timestamp>2018-03-05T11:53:43</Timestamp> </MessageSpec> <ShaamStatusMessage> <ValidationFrrors> <XmlValidationError> <Code>70008</Code> <ErrorMessage>Controlling Person - Name - Last Name is Missing</ErrorMessage> <DocRefID>1L2016FR.123456789.019.CRS.00015</DocRefID> </XmlValidationError> </ValidationFrrors> <ValidationResult> <Status>Accepted</Status> </ValidationResult> </ShaamStatusMessage> </reportStatusMessage\_SHAAM>

### <span id="page-23-0"></span>**.9.2 דוח המשודר על ידי המוסד הפיננסי יקבל תגובה במקרים הבאים:**

- מכתב וקובץ תגובה כולל שגיאות. הדוח נבדק ונמצא שגוי על ידי רשות המיסים בישראל. במקרה של שגיאות הדוח כולו נדחה. יש לתקן ולשלוח דוח חדש.
	- מכתב וקובץ תגובה שהדוח נבדק ויצא תקין על ידי רשות המיסים בישראל
- מכתב וקובץ תגובה כולל שגיאות. הדוח נבדק על ידי מדינה זרה ונמצא שגוי. יש להגיש דוח מתקן.
- אישור הגשה סופי על ידי רשות המיסים יינתן רק לאחר שיתקבלו כל האישורים מהמדינות הזרות אליהן נשלח דיווח. כל גוף פיננסי יוכל לצפות בטבלת המעקב במערכת הייעודית שתבנה בתגובות שהתקבלו מכל מדינה ומדינה אליה נשלח הדיווח מהגוף הפיננסי.